*di Massimi/iano Cime/li*

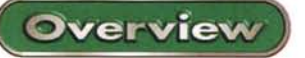

# **Intel Play QX3 Computer <b>Microscope**

Il nostro caro home computer ha proprio subito un'evoluzione senza limiti, implementando l'interattività con ogni tipo di applicazione, stimolata ovviamente dalla comparsa dell'interfaccia USB, Universal Standard Bus, porta ormai sfruttata per la trasmissione di qualsiasi dato e studiata per consentire al sistema operativo un riconoscimento istantaneo della periferica. Quindi si sono spalancate letteralmente le porte a tutti quei dispositivi dedicati alla cattura delle immagini, alla lettura della musica, alla manipolazione delle informazioni personali o al semplice intrattenimento videoludico, come le ormai comuni Webcam o i neonati lettori MP3, i CRW portatili o i "tuttofare" PDA. Ma questa incredibile corrispondenza biunivoca non è ancora sufficiente, il personal può dare molto di più: il colosso americano Intel, infatti, propone ancora una volta un prodotto capace di stupirci, rivolto sia ai ragazzi intraprendenti sia agli adulti ancora curiosi della vita. Stiamo parlando del microscopio elettronico QX3 di Intel, una singolare periferica che ac-

compagnerà l'utente nell'infinito microcosmo che lo circonda.

## **Descrizione & utilizzo**

QX3 Computer Microscope, dato che si rivolge anche ad un pubblico non ancora adulto, risul-

ta sia estremamente facile da usare sia molto resistente agli urti, grazie alle funzioni semplificate e alla struttura realizzata in plastica dura, priva di ogni fastidioso spigolo. Il corpo è composto da due sezioni principali: una base stabile, dove troviamo le due manopole per la regolazione del fuoco e una piattaforma di osservazione integrante la prima sorgente luce; un microscopio separabile collegabile al personal tramite porta USB, munito di un anello con triplice fattore di ingrandimento, di un pulsante di acquisizione diretta e di una seconda

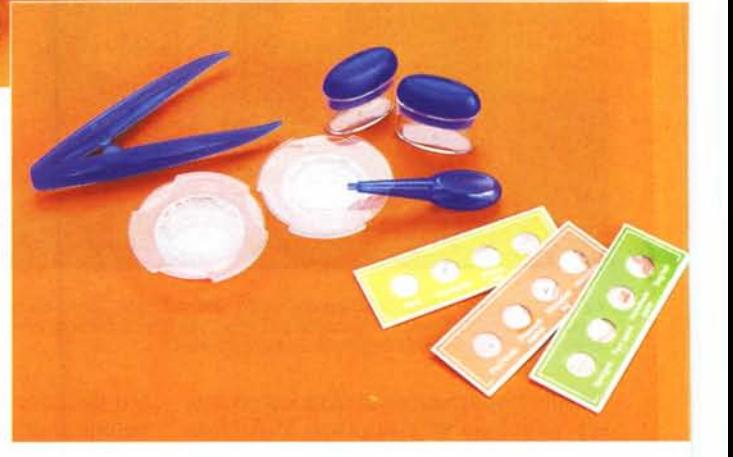

## **Intel Play QX3 Computer Microscope ....................................** *Produttore* **e** *distributore:*

Intel Corporation S.p. Viale Milanofiori, Palazzo E/4 20094 Assago (MII. Tel. 02575441 Fax 0257501221

**Prezzo** (IVA esclusa): L. 299.000

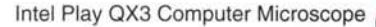

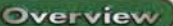

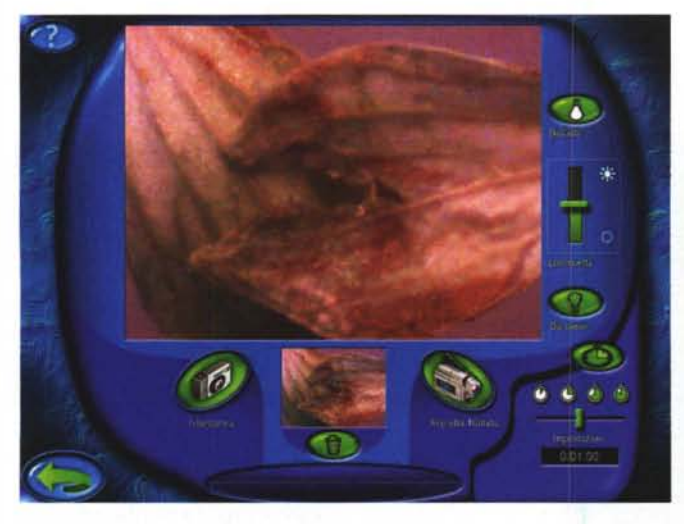

Una fogliolina di origano ingrandita con fattore 200x.

#### sorgente luce.

Il "piccolo chimico" potrà quindi iniziare l'analisi dei vari campioni, posizio-

nando il materiale direttamente sulla piattaforma circolare, scegliendo la sorgente luce più idonea grazie al software di gestione e, infine, selezionando la "zoommata" appropriata tra i fattori di ingrandimento 10x, 60x e 200x. Il passo successivo risulta alquanto delicato, dato che l'utente dovrà dilettarsi nella fatidica regolazione della messa a fuoco, rotando appropriatamente le manopole e verificando l'effetto direttamente sul monitor. Questa operazione richiede sicuramente un periodo di pratica, ma

dopo alcune prove troverete il perfetto connubio tra il fattore desiderato ed il movimento talvolta millimetrico della vostra mano.

Ovviamente, se la ripresa coinvolgerà oggetti di grandi dimensioni, potrete staccare la sezione del microscopio dalla base: in questo caso, la messa a fuoco diverrà completamente manuale, risultando alguanto complicata.

Per trasformare la vostra postazione in un perfetto laboratorio, potranno essere utili una serie accessori in dotazione, come le pinzette di plastica, alcuni barattoli e contenitori per la raccolta dei materiali, un contagocce e ben quattro diapositive campione.

## Il software di gestione

Il software in dotazione, estremamente intuitivo e divertente, sfrutta due principali schermate di gestione. La priUna fogliolina di origano ingrandita con fattore 200x.

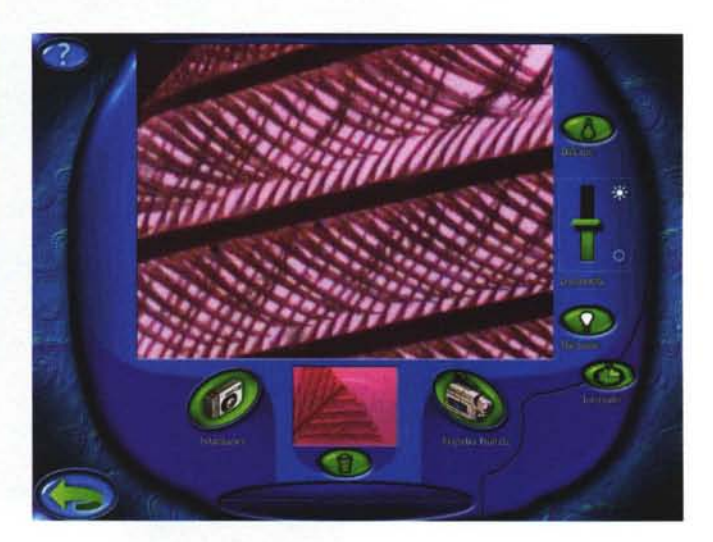

 $\bullet$ 

Nelle diapositive campione troverete una piccola piuma di fagiano. La prima è illuminata dall'alto, mentre la seconda dal basso. Come noterete, le due differenti fonti di luce offrono diversi risalti al soggetto. Quindi scegliete sempre la fonte appropriata.

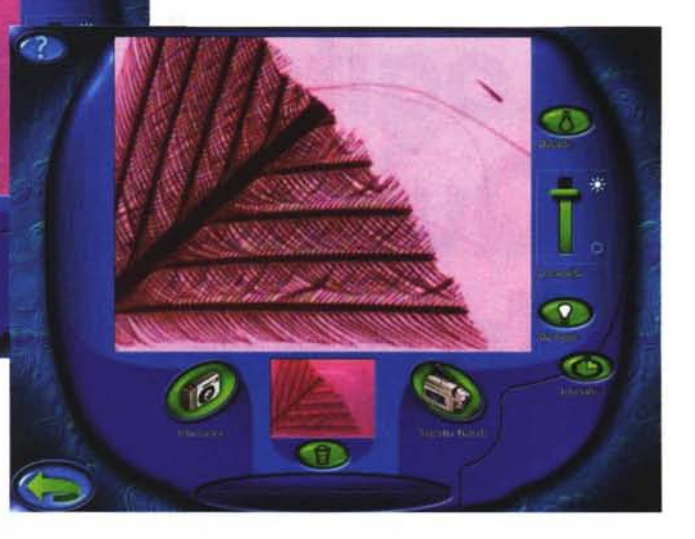

ma consente la scelta della fonte luce, della temporizzazione per eventuali riprese a lungo termine o della semplice cattura di un solo frame; la seconda propone una se-

rie di applicazioni per il fotoritocco. Una volta acquisita l'immagine, l'utente potrà salvarla in un album personalizzato, modificarla con gli strumenti da disegno o aggiungere effetti speciali, cambiando forme e colori.

Uno degli strumenti più interessanti, dedicato ai più piccini, consiste nella possibilità di aggiungere timbrini colorati ed effetti di distorsione dell'immagine davvero suggestivi. Anche i filmati potranno essere raccolti o assemblati con la sequenza desiderata; inoltre, se accompagnati da una delle cinque diverse colonne sonore, si trasformeranno in vere presentazioni audiovisive.

Infine, ogni vostra pittoresca creazione potrà essere mostrata in formato cartaceo, con un semplice "click" sull'icona di stampa.

## **Conclusioni**

QX3 Computer Microscope è sicuramente unico nel suo genere, offrendo nuove direzioni nel campo dell'acquisizione video.

Nel complesso la periferica è ben realizzata, robusta in ogni suo particolare. Prodotto da Intel come giocattolo, potrà regalare molte ore di divertimento anche ad un pubblico adulto, nonostante il software in bundle sia sviluppato esclusivamente per l'utente ancora adolescente. MR